# **Table of Contents**

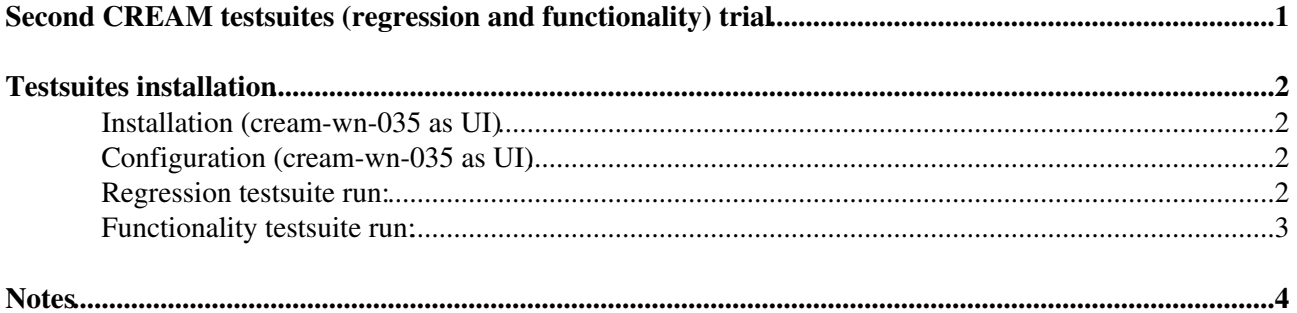

# <span id="page-1-0"></span>**Second CREAM testsuites (regression and functionality) trial**

## <span id="page-2-0"></span>**Testsuites installation**

### <span id="page-2-1"></span>**Installation (cream-wn-035 as UI)**

The installation is needed only client-side. It must be done on an emi-ui.

Be careful to maintain the installation order below because functionality testsuite installs all dependencies needed also bu regression testsuite.

#### • Robot framework installation

```
wget http://robotframework.googlecode.com/files/robotframework-2.7a1.tar.gz
tar -xvf robotframework-2.7a1.tar.gz
cd robotframework-2.7a1
python setup.py install
```
#### • Functionality testsuite installation

#### [Instructions](https://twiki.cern.ch/twiki/bin/view/EMI/CREAMRobotFuncTests)

```
wget http://yum.gridctb.uoa.gr/repository/robot_testing.repo -0 /etc/yum.repos.d/robot_testing.re
yum groupinstall cream_testing_group
yum install cream_test
```
#### • Regression testsuite installation

Get [here:](https://wiki-igi.cnaf.infn.it/twiki/pub/IGIRelease/SecondCreamTestsuitesTrial/cream_regression_testing.tar) the file cream\_regression\_testing.tar containing the cream regression testsuite.

```
cd <where you want>
cp cream_regression_testing.tar <where you want>
tar -xvf cream_regression_testing.tar
```
### <span id="page-2-2"></span>**Configuration (cream-wn-035 as UI)**

• Regression testsuite configuration

```
vi/gedit cream_regression_testing/regression_env.sh and customize CREAM_TESTSUITE_HOME
source cream_regression_testing/regression_env.sh
vi/gedit ${CREAM_TESTSUITE_HOME}/cream_regression_testing/lib/conf/cream_testsuite_conf.ini and c
```
- Functionality testsuite configuration. To configure the testsuite you have two options:
	- ♦ Customize the file /opt/cream\_test/lib/vars.py
	- Customize the file ♦ \${CREAM\_TESTSUITE\_HOME}/cream\_regression\_testing/lib/conf/cream\_testsuite\_conf.ini after regression testsuite installation (see next point) and

cp \${CREAM\_TESTSUITE\_HOME}/cream\_regression\_testing/lib/conf/cream\_testsuite\_conf.py

### <span id="page-2-3"></span>**Regression testsuite run:**

At this point the regression testsuite can be run in the same shell where the environment is set.

```
cd $CREAM_TESTSUITE_HOME
pybot tests
```
## <span id="page-3-0"></span>**Functionality testsuite run:**

If you used the second configuration option for functionality testsuite, you must run it on a shell where the environment is set sourcing cream\_regression\_testing/regression\_env.sh

pybot /opt/cream\_test/testsuite/cream\_test\_suite.html

## <span id="page-4-0"></span>**Notes**

- The regression testsuite suffer a lack in packaging. Must be improved
- There is a bit of confusion on testsuites configuration
- Too often same error in testsuites run leaves the cream ce in unpredictable status. Need big improve

This topic: IGIRelease > SecondCreamTestsuitesTrial Topic revision: r5 - 2012-02-29 - SaraBertocco

[C](http://twiki.org/)opyright © 2008-2024 by the contributing authors. All material on this collaboration platform is the property of the contributing authors. Ideas, requests, problems regarding TWiki? [Send feedback](mailto:grid-operations@lists.cnaf.infn.it?subject=TWiki%20Feedback%20on%20IGIRelease.SecondCreamTestsuitesTrial)